# **URQL Configuration Mode Commands**

URQL configuration mode allows you to configure a Uniform Resource Locator qualifier list (URQL). A URQL is a group of URLs for content requests associated with one or more content rules. The CSS uses this list to identify which requests to send to a service.

To access URQL configuration mode, use the **urql** command from any configuration mode except ACL, boot, DQL, group, keepalive, NQL, and owner configuration modes. The prompt changes to (config-urql [*name*]). You can also use this command from URQL mode to access another URQL. For information about commands available in this mode, see the following commands.

In global configuration mode, use the **no** form of this command to delete an existing URQL.

**urql** *urql\_name*

(config) **no urql** *existing\_urql\_name*

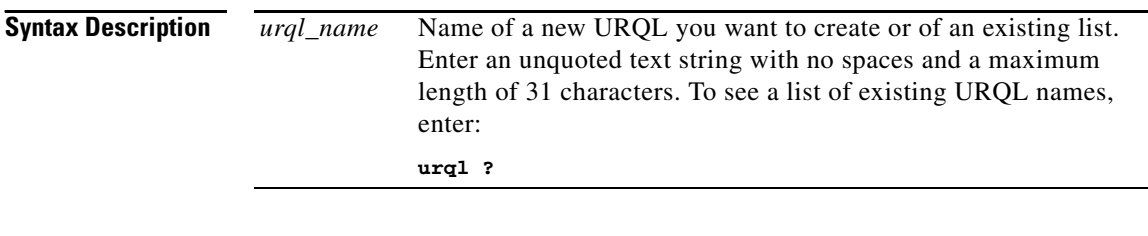

**Usage Guidelines** When you create a URQL, you must activate it with the **[\(config-urql\) active](#page-1-0)** command.

**Related Commands show urql (config-owner-content) url**

**Cisco Content Services Switch Command Reference**

#### <span id="page-1-0"></span>**(config-urql) active**

To activate a suspended URQL, use the **active** command. By default, the URQL is initially suspended.

**active**

- **Usage Guidelines** Before you can activate a URQL, you must assign the domain for the URLs. See the **[\(config-urql\) domain](#page-2-0)** command.
- **Related Commands show urql (config-owner-content) url [\(config-urql\) domain](#page-2-0) [\(config-urql\) suspend](#page-3-0)**

## **(config-urql) description**

To provide a description for the URL qualifier list (URQL), use the **description**  command. Use the **no** form of this command to clear a description for the URQL.

**description "***text***"** 

**no description**

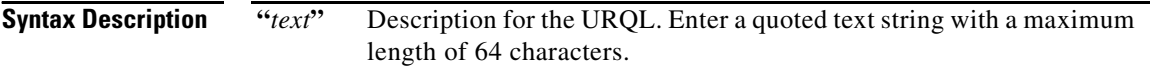

L

■

# <span id="page-2-0"></span>**(config-urql) domain**

To assign the domain name or address of the URLs to the URQL, use the **domain** command.

**domain "***name\_or\_ip***"**

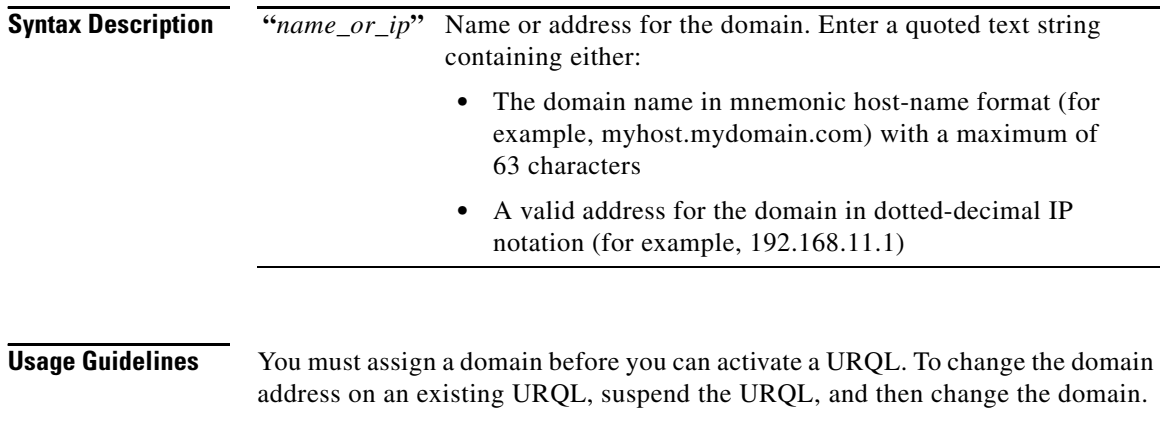

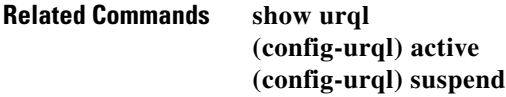

#### **(config-urql) no**

To negate a command or set it to its default, use the **no** command. For information on general **no** commands you can use in this mode, see the general **no** command. The following options are available in URQL mode.

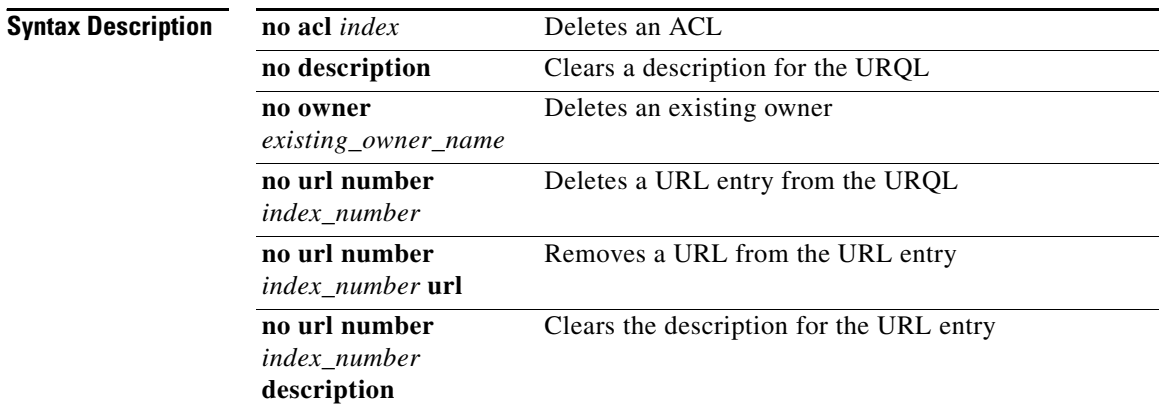

### <span id="page-3-0"></span>**(config-urql) suspend**

To deactivate a URQL on all currently assigned content rules, use the **suspend** command.

**suspend**

**Usage Guidelines** To reactivate the URQL, use the **[\(config-urql\) active](#page-1-0)** command.

**Related Commands show urql [\(config-urql\) active](#page-1-0)**

Г

### **(config-urql) url**

To include the URL for content requests you want as part of the URQL, and optionally provide a description, use the **url** command. Use the **no** form of this command to remove a URL entry from a URQL, a URL from a URL number, or a description about the URL.

**url** *number* {**url "***name***"**|**description "***description***"**}

**no url** *number* {**url** |**description**}

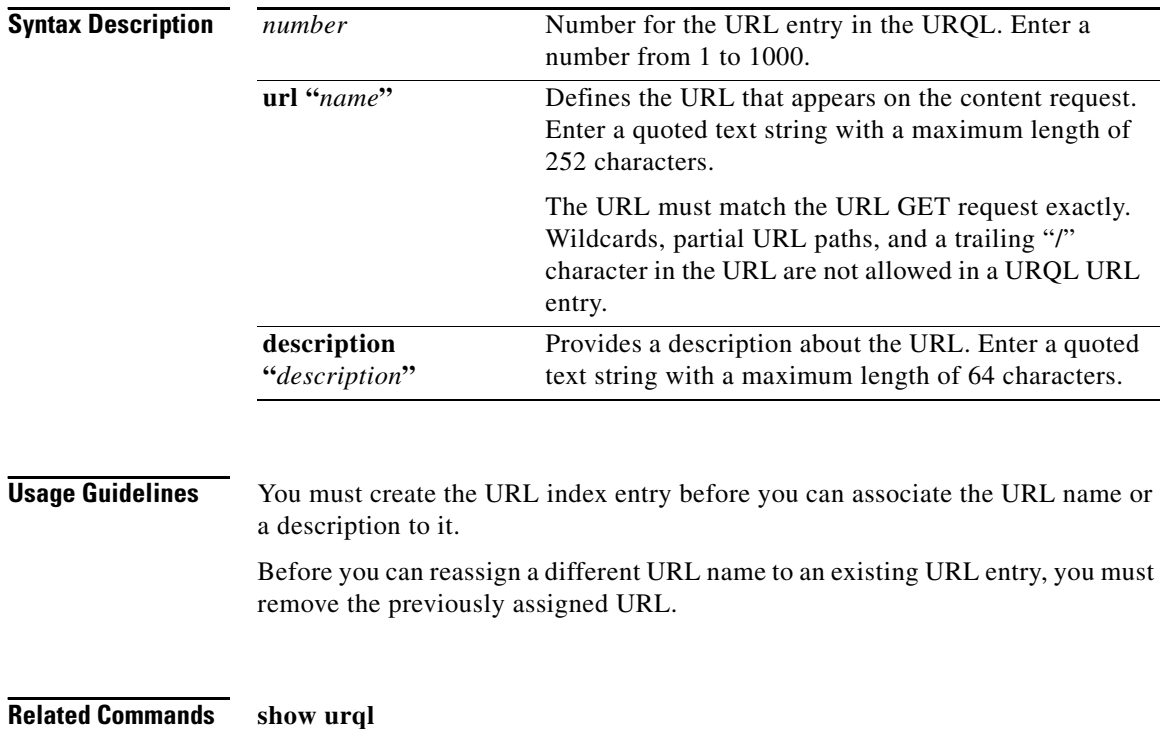

**(config-owner-content) url**